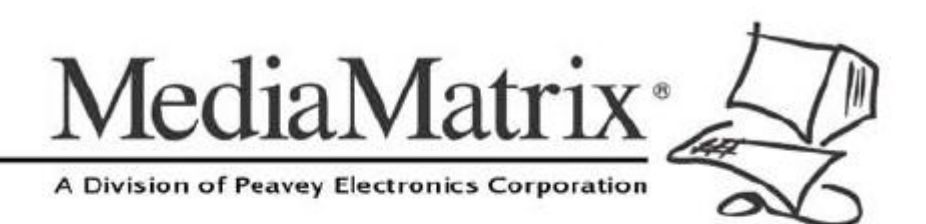

# **CobraNet**®

Working with CobraNet

Version 1.6.4.0

February 27, 2012

The information contained in this manual is subject to change without notice. Peavey Electronics is not liable for improper installation or configuration. The information contained herein is intended only as an aid to qualified personnel in the design, installation and maintenance of engineered audio systems. The installing contractor or end user is ultimately responsible for the successful implementation of these systems.

All creative content in this manual, including the layout, art design, content, photography, drawings, specifications and all other intellectual property is Copyright © 2012 Peavey Electronics Corporation. All Rights Reserved. Features & specifications subject to change without notice.

Prepared by Peavey Digital Research, 6 Elm Place, Eynsham, Oxford, OX29 4BD, UK.

Email:mmtechsupport@peavey.com.

### **Contents**

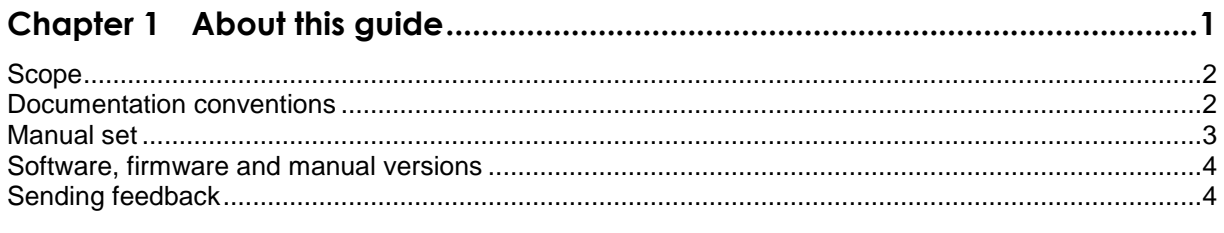

### 

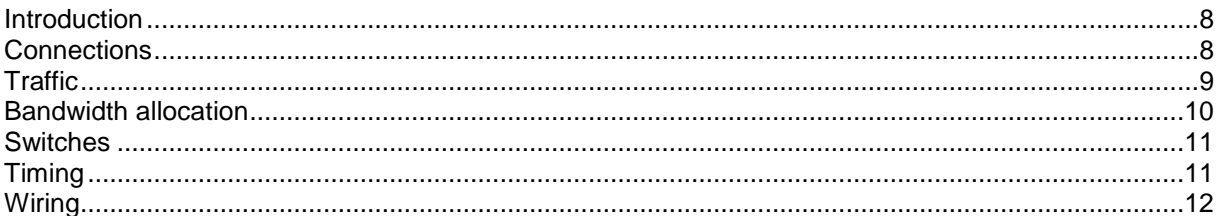

## <span id="page-4-1"></span><span id="page-4-0"></span>Chapter 1 **About this guide**

### In This Chapter

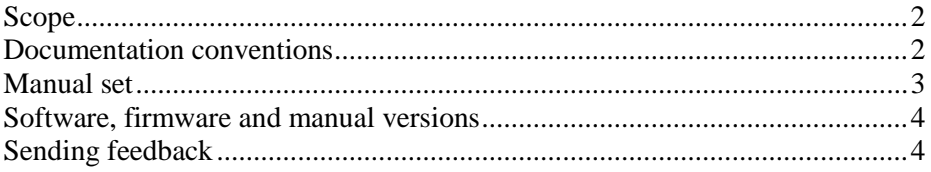

### <span id="page-5-0"></span>**Scope**

This guide provides an overview of the CobraNet networking technology.

### <span id="page-5-1"></span>**Documentation conventions**

The following are used in the documentation to highlight particular sections of information.

**Tip**: Suggests alternative ways of completing a task and shortcuts that might not otherwise be obvious.

**Note**: Indicates important information that should not be ignored.

**Caution**: Indicates that unless you are careful, your actions could result in equipment damage or loss of data.

**Warning**: Indicates that unless you are careful, your actions could result in injuries to personnel.

### <span id="page-6-0"></span>**Manual set**

This guide is part of the MediaMatrix documentation set. The table below shows which user guides to refer to when you want to find out how to accomplish various tasks.

**Note:** Several associated products are required to complete a working MediaMatrix system. Both Peavey products and third party products must be installed correctly for the system to operate in accordance with published specifications.

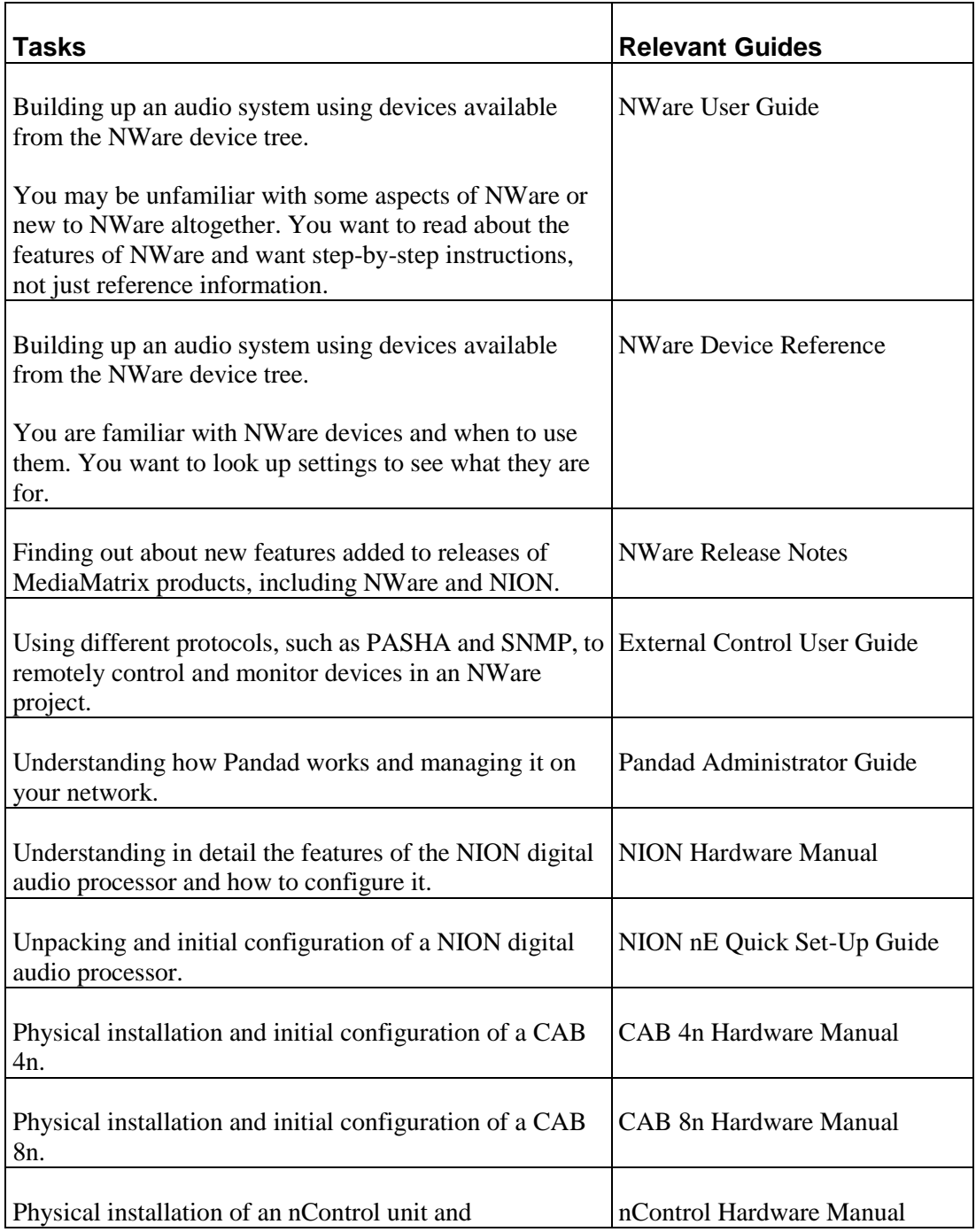

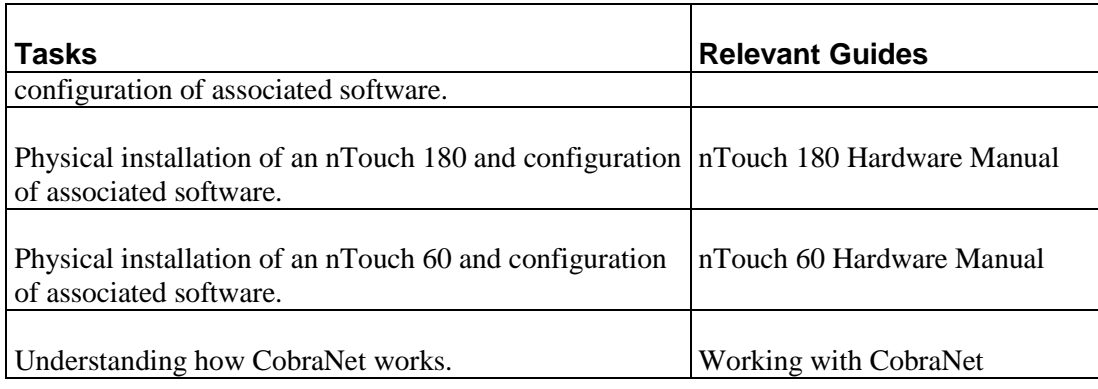

### <span id="page-7-0"></span>**Software, firmware and manual versions**

The information in this manual is based on a specific software version (for PC software, like NWare) or firmware version (for hardware devices, like NION). The version of the manual, shown on the front page, includes the software or firmware version and the revision number of the manual itself.

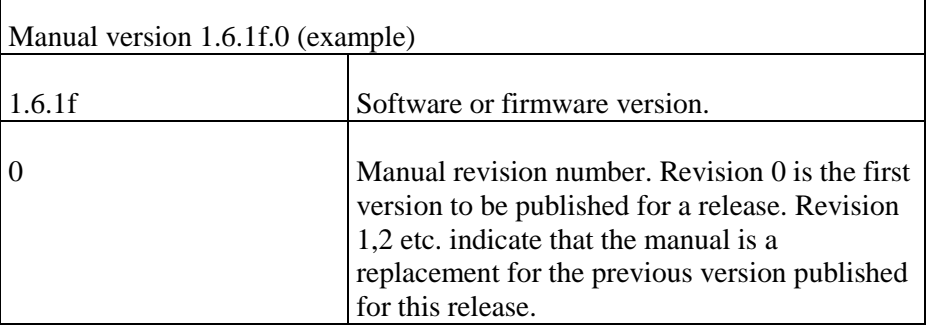

**Note:** To reduce the risk of compatibility problems, we recommend that all the hardware devices (NioNodes, nControl nodes etc.) on the network run the same firmware version, and that the version matches the version of NWare you are running.

### <span id="page-7-1"></span>**Sending feedback**

We are always looking for better ways to provide information about our products, and your input is always appreciated. If you have a comment about this manual or would like to make a suggestion, please write to:

Peavey Electronics Corp., MediaMatrix Division, 5022 Hartley Peavey Drive, Meridian, MS 39305, USA.

Phone: 601.483.9548 Phone (toll free): 866.662.8750 Fax: 601.486.1678

or *email us* (*<mailto:mmtechsupport@peavey.com>*).

Thank you again for using MediaMatrix.

## <span id="page-10-1"></span><span id="page-10-0"></span>Chapter 2 **Working with CobraNet**

### In This Chapter

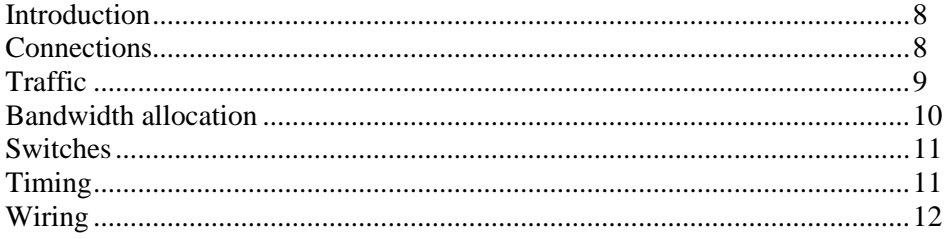

### <span id="page-11-0"></span>**Introduction**

CobraNet is a reliable and proven technology that enables transport of high quality, real-time digital audio over a standard Ethernet infrastructure.

**Note:** CobraNet is a technology developed and owned by Cirrus Logic, which sells and/or licenses the technology to third parties. The information contained in this section is subject to change without notice.

CobraNet is an isochronous data delivery system at its core but, Ethernet is not an isochronous data delivery system. Ethernet is a first come, first served, best effort system and will not even guarantee delivery of data. Knowing that, it is easy to see why CobraNet technology represents such an achievement and why certain constraints and operational parameters must be understood in provisioning the Ethernet that CobraNet uses. CobraNet uses Ethernet to perform tasks that Ethernet does not normally do. Therefore, real understanding and proper care are required to ensure consistently good performance.

The primary differences between a CobraNet network and a data network, that an IT professional should note, are as follows:

- Data network traffic is typically *bursty*, whereas CobraNet network traffic is largely consistent.
- CobraNet networks can use far more multicast traffic than normally seen on data networks.
- CobraNet is intolerant of data errors or bandwidth over-subscription that data networks can often tolerate.
- The CobraNet audio protocol itself is strictly layer 2 (Ethernet). It cannot be routed.
- Management functions used by CobraNet are implemented with high-level IP protocols, such as SNMP and TFTP.

### <span id="page-11-1"></span>**Connections**

- CobraNet must operate on a full-duplex network. Repeater hubs in the network are forbidden. Collisions cannot be tolerated.
- The connection to a CobraNet device is 100 BASETX copper.
- The switch to which it is connected can communicate with other switches by any standard full duplex Ethernet medium, including copper, fiber, 100 Mbit, gigabit and 10 gigabit.
- CobraNet can be successfully bridged over other transport mediums, such as SONET. As long as the end links are IEEE 802.3 compliant and timing constraints are observed, it will work. Timing constraints are covered in the section *Timing* (on page [11\)](#page-14-1).
- CobraNet will work with dedicated full-duplex wireless links, such as Tsunami.
- Wi-fi, Powerline and Homeplug are alternative Ethernet technologies that operate in half-duplex mode. CobraNet will not work properly with these technologies. However, a PC connected to the CobraNet network through one of these types of links can properly manage the CobraNet devices using SNMP.
- The connection to a CobraNet device must be able to auto-negotiate the connection type.
- If you are using an optical to copper media converter in the link attached to a CobraNet device, make sure it can bridge auto-negotiation. Not all will do this, although absence of this feature is becoming less common.

#### **Notes:**

- Low bandwidth, half-duplex links such as these can be overloaded by the large amount of traffic that can exist on a CobraNet network. These links will support SNMP, but may still not work well due to the bandwidth they are exposed to.
- Although CobraNet requires a 100 BASETX full duplex link, never explicitly set switch ports to operate in this mode. This will disable auto-negotiation on the port and the attached CobraNet device will not work.

### <span id="page-12-0"></span>**Traffic**

- CobraNet is an IEEE registered protocol that has a protocol number (Ethertype) of 0x8819.
- There are four types of Ethernet frames used by CobraNet that will be seen on the network:

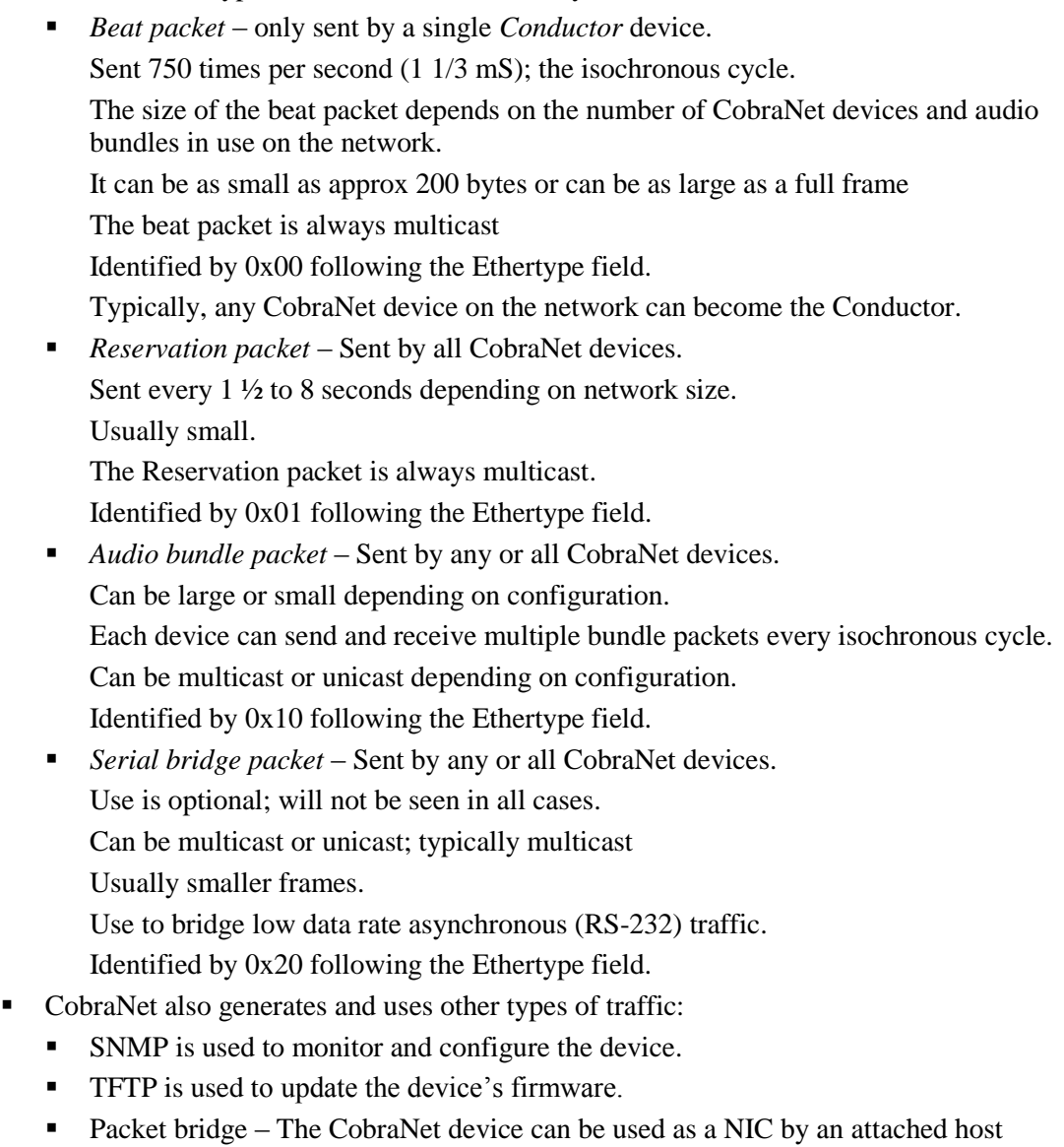

processor.

Some products or implementations will use this feature in which case any type of traffic may be seen sent or received by the CobraNet device.

- No more than one bridge packet per device per every 2 isochronous cycles (2 2/3 mS) should be seen sent or received.
- From the above, it can be seen that a CobraNet network will usually contain a finite amount of traffic of known types.
- This traffic can vary widely in makeup between multicast and unicast
- The makeup of the traffic (multicast vs. unicast) will be consistent in an operational installation.
- Total multicast CobraNet traffic on a network can range from less than 1 Mbit/s to all of the traffic that can be supported on the net.
- In a small network, expect to see less than 1 Mbit of multicast beat packets.
- As a general rule, more than four 8 channel multicast bundles on a network will not work. The contractor should be aware of this constraint. If you, as an IT professional, see more than four multicast bundles on the net point this out to the audio contractor and make sure this condition is known and intended. A multicast bundle can be identified by: destination MAC address is multicast, Ethertype =  $0x8819$ , 1st data byte =  $0x10$ .
- In the largest network, expect to see as much as 10 Mbit of multicast beat packets.

**Note:** Do not configure a switch to filter multicast traffic. CobraNet depends on multicast traffic.

- A CobraNet device should not require more than 50 Mbits of bandwidth in each direction. In most cases, half that bandwidth is typical.
- Links between switches can require far more than 50 Mbits of bandwidth. Use gigabit links between switches. The system contractor can relate what the bandwidth requirements of each link will be. Over-provision between switches to insure good performance and to accommodate future changes.

### <span id="page-13-0"></span>**Bandwidth allocation**

- CobraNet can theoretically share a network with data traffic.
- **Provided that the data traffic is predominately unicast and any links shared by CobraNet** and the data traffic are provisioned to insure that CobraNet will always have adequate bandwidth, then sharing network infrastructure can work.

**Note:** It is very difficult to insure what type of data traffic will exist on a network and it is very difficult to insure enough available bandwidth on all links given the inconsistent and bursty nature of data traffic. For this reason, segregation of data and CobraNet networks is recommended.

- Networks can be segregated by using separate switches for each network.
- Networks can be segregated by using VLANs.
- CobraNet does not support tagged VLANs. Managed switches with port based VLAN capabilities are used to implement a CobraNet VLAN.
- CobraNet VLANs should be given higher priority on shared links between switches.

### <span id="page-14-0"></span>**Switches**

- Although any 802.3 compliant switch should work with CobraNet, some less expensive switches cannot operate at wire speed or have limited queue buffer sizes and can cause problems when a large amount of traffic exists.
- Some less expensive gigabit switches will not operate at 1 Gigabit if any port is in use at 100 Mbit.
- It is best to avoid bargain switches and use good quality switches from reputable manufacturers.
- We strongly encourage the use of managed switches in larger projects for the following reasons:
	- They can be configured to limit broadcast storms or otherwise throttle the data rate on specific ports. This can be a benefit to CobraNet. Do not limit the bandwidth to less than the CobraNet device needs to operate properly.
	- Port mirroring capability is very useful if debugging is necessary.
	- Statistics logging is very useful if debugging is necessary.
	- Use of VLANs can be very useful in large applications.
	- Link aggregation can be very useful to increase bandwidth between switches and to provide a measure of redundancy.
	- STP, RSTP and MSTP can be used to create fault tolerant topologies.
	- QoS can be implemented to insure that CobraNet has the highest priority. CobraNet devices themselves cannot generate or process tagged QOS packets. Some protocols, such as VOIP, will also attempt to secure the highest priority. Be sure to consider the types of protocols and priorities that will exist on the network in order to insure that sufficient bandwidth and priorities are in place for CobraNet.

### <span id="page-14-1"></span>**Timing**

CobraNet causes a best effort network technology to perform as an isochronous delivery system. In order for this to work, certain timing constraints must be met.

- Every hop a frame takes through a switch introduces forwarding delay.
- This delay is not always consistent.
- CobraNet cannot tolerate large inconsistencies in forwarding delay.
- Total variation of forwarding delay can worsen with each switch hop.
- The maximum forwarding delay that can be tolerated is no more than 3800 uS (3.8 mS) between the network diameter extremes.
- Whatever this delay is, up to the 3800 uS maximum, it must be relatively consistent between any two CobraNet devices and must not vary by more than –0/+250 uS. Occasional violations of this rule can be tolerated; chronic violations will prevent proper operation of the network.
- It has been empirically determined that the forwarding delay variability in typical 100 BASETX switches limits the number of hops to a maximum of six between any two CobraNet devices.
- Use of gigabit links between switches increases the hop limitation due to a reduction in forwarding delay between switches. However, the forwarding delay can still be variable and this variability, as opposed to the average aggregate delay, is the important factor. Therefore, although more hops can be tolerated when they are gigabit hops, it is still wise to limit the number of hops as much as possible. A properly designed network with a balanced hierarchical layout can contain a huge number of end points while still remaining within the six hop guideline. If your network is using more than this number of hops, it would be useful to reexamine and optimize its layout.
- If the contractor chooses to use lower latency CobraNet settings, the number of hops that can be tolerated will be reduced to two or three hops at  $2\frac{2}{3}$  mS latency (or 10-15 with gig links) and one or two at 1 1/3 mS latency. Consult with the system contractor on this issue to determine how CobraNet will be configured.

**Note:** The above switch hop rules are guidelines only. Different results can be obtained depending on the characteristics of an individual switch and the nature of the traffic on the network.

### <span id="page-15-0"></span>**Wiring**

Data networks are more tolerant of data errors than CobraNet networks. Typical layer three and above protocols will retransmit and retry unsuccessful transmissions. CobraNet does not do this. By the time a dropped frame is detected, it is too late to retransmit; that isochronous cycle is gone. For this reason it is important to ensure the integrity of the wiring prior to commissioning. Data error rates that may go unnoticed on a typical data network cannot be tolerated on a CobraNet network.

- Make sure all cables are properly terminated.
- Do not use *kinked* cables. If a cable is kinked during installation, do not straighten it out; use a new cable. The sensitive internal wiring twist which influences noise rejection and maximum data rate has been damaged.
- Do not run cables parallel to AC mains lines.
- Do not run cables close to noise sources, such as motors, fans, compressors, dimmer circuits, A/C lines etc..
- If running longer links or in noisy environments, use optical fiber.
- Use Cat 5e or above for copper 100 BASETX links.
- Use Cat 6 for copper gigabit links when copper must be used. Use fiber instead of copper on gigabit links whenever possible. The way in which data is modulated on gigabit copper makes it more sensitive to outside interference. Therefore, when copper gigabit links must be used, pay particular attention to cable routing and insure that the cables are not in proximity to any potential noise or interference sources. A data integrity problem on a gigabit link may go unnoticed on a data network but will cause audio dropouts on a CobraNet network.
- If possible, perform bit error rate tests on each link and correct problems before commissioning.
- Check switch statistics for indications of errors and dropped or malformed frames. Find the root cause and correct it before commissioning.

Do not exceed the maximum recommended run length of the media in use, i.e. no more than 100 meters for copper Ethernet cables. Fiber run lengths can vary depending on cable and switch manufacturer. Typically lengths of no more than 2 km are recommended for 100 megabit multimode fiber, 600 meters for gigabit and 300 meters for 10 gigabit. Single mode fiber supports much longer runs but is also more expensive and seldom used in LAN applications. Consult the documentation for the particular equipment and wiring used in order to insure maximum lengths are not exceeded.

**Note:** A large CobraNet network can sometimes be complex to commission. Make sure the systems contractor only has to focus on his own tasks and does not have data integrity issues to debug as well. Insure that the network is operating as required before handing it over to the contractor.